Tentamensskrivning i DA2004 Programmeringsteknik för matematiker 7.5 hp 2022-03-14

- Tentan har flervalsfrågor där minst ett svarsalternativ är korrekt. Om man svarar fel eller inte har exakt antal rätta alternativ får man noll poäng på frågan.
- Skriv tydligt. Svårlästa svar riskerar 0 poäng.
- Skriv bara på en sida av varje papper!
- Man måste bli godkänd på del A (5 rätt på 10 frågor) för att del B ska rättas.
- Hjälpmedel: Ett A4 med så mycket information du vill. Du får skriva på båda sidorna.
- Betygsgränser: E: 10, D: 12, C: 14, B: 16, A: 18, av maximala 20.

# Del A: flervalsfrågor

Var snäll och samla svaren på del A på ett svarspapper. Varje fråga på del A är värd 1 poäng.

1. Betrakta kodsnutten till höger, vad blir värdet på s när man har kört koden?

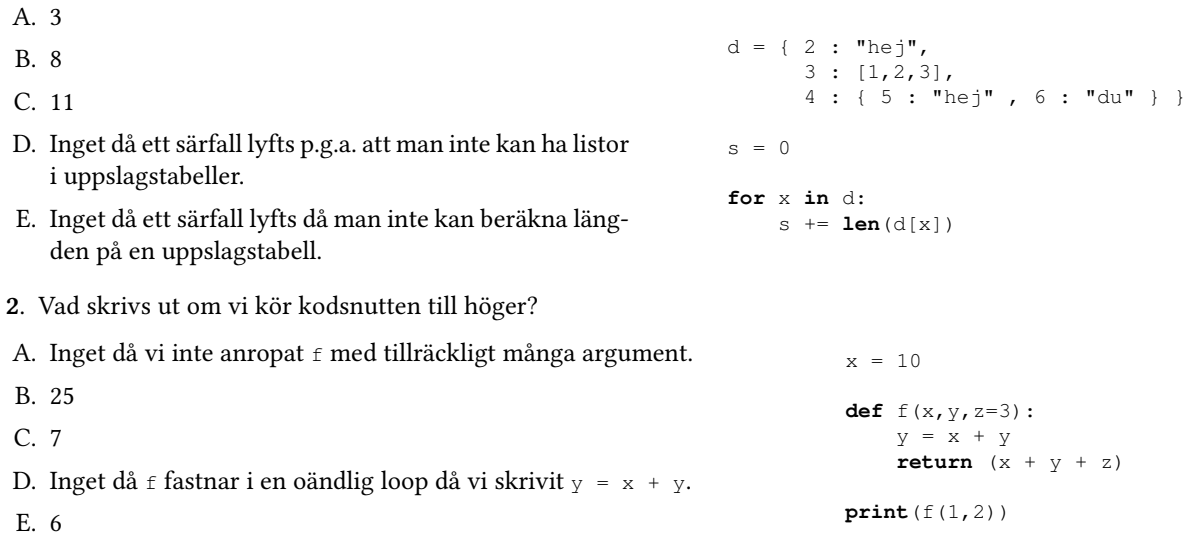

**3.** Betrakta listomfattningen  $\begin{bmatrix} x & x & 2 \end{bmatrix}$  **for** x **in range**(0,10) **if**  $\begin{bmatrix} x & x & 2 \end{bmatrix}$  = 0 ], vilken av kodsnuttarna nedan producerar samma lista?

A. **list**(**map**(**lambda** x: x \* 2, **reduce**(**lambda** x: x % 2 == 0,**range**(0,10)))) B. **list**(**filter**(**lambda** x: x % 2 == 0, **map**(**lambda** x: x \* 2,**range**(0,10))))

C. **list**(**map**(**lambda** x: x \* 2, **range**(0,10)))

D. **list**(**map**(**lambda** x: x \* 2, **filter**(**lambda** x: x % 2 == 0,**range**(0,10))))

E. Inget av alternativen ovan, man måste använda en **for** eller **while** loop för att producera listan.

4. Vilken/vilka av följande tilldelningar gör att x **or** (**not** y **and** z) blir True?

A.  $x = True, y = False, och z = True$ B.  $x = False, y = False, och z = True$ C.  $x = True, y = True, och z = True$ 

D.  $x = False, y = False, och z = False$ E.  $x = False, y = True, och z = True$ 

5. Betrakta kodsnutten till höger, vad blir resultatet av  $f([9,2,1,3])$ ?

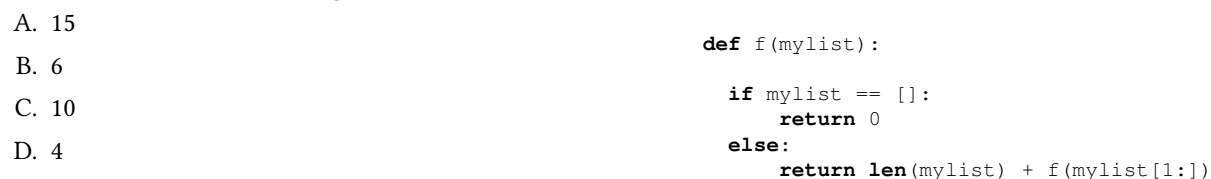

E. 3

6. Vilka av följande påståenden är sanna om Python?

- A. Med termen högre ordningens funktioner menas funktioner som kan hantera godtyckligt stora tal.
- B. Subklasser kan bara ha en superklass.
- C. Strängar är muterbara.
- D. Listor är muterbara.
- E. **range** returnerar ett "**range**-objekt", inte en lista.

7. Med vad skapar man ett särfall (eng. exception) i Python?

- A. try
- B. except
- C. throw
- D. raise
- E. exception

#### 8. Betrakta kodsnutten till höger, vad händer om vi kör divide(2,0)?

- A. Ett AssertionError lyfts.
- B. Talet 2 returneras.

```
C. Ett ZeroDivisionError lyfts.
```
- D. Talet 0 returneras.
- E. Först skrivs AssertionError: **assert** y != 0 ut och sen lyfts ett ZeroDivisionError.
- 9. Vad händer om man kör kodsnutten nedan till höger?
- A. Ingenting då vi direkt fastnar i en oändlig loop.
- B. Användaren får skriva in tal tills hen skrivit in 42 och då avslutas loopen och Congratuations! skrivs ut.
- C. Inget då det inte går att skriva en **while** loop med en variabel på detta sätt utan man måste ha ett booleskt test.
- D. Användaren får skriva in tal, men loopen avslutas aldrig då x inte konverteras till ett heltal innan det jämförs med 42.
- E. Användaren får skriva in tal och varje gång hen skriver 42 skrivs Congratulations! ut, men loopen avslutas aldrig då vi inte har med något **break**.

```
b = Truewhile b:
   x = input("Write a number: ")
    if x == 42:
       print("Congratulations!")
       b = False
```
**def** divide(x,y): **assert**  $y = 0$ **return** x / y

10. Betrakta kodsnutten till höger, vad är värdet på out när den har körts?

```
A. Pyyttthhhhooooonnnnnn
B. Python
C. nnnnnnooooohhhhtttyyP
D. nnnnnoooohhhtty
E. ytthhhoooonnnnn
                                                          s = "Python"
                                                          out = " "for i in range(0,len(s)):
                                                              out += i * s[i]
```
# Del B: koduppgifter

Var snäll använd ett papper till varje uppgift i del B.

11. Nedan följer ett försök att skriva ett program för att beräkna alla tal mindre än  $\sigma$  som delar  $\sigma$ :

 $v = 42$  $divs = []$ **for** x **in range**(0,v): **if** v % x == 0: divs.append(x)

Koden innehåller dock en bugg och det lyfts ett särfall om man försöker köra den. Uppgiften är nu att modifiera koden så att den fungerar som den ska samt förbättra den så att man istället har en funktion divisors(v) som tar in  $\sqrt{v}$  som argument istället för en global variabel. (1p) (1p)

### Exempelanvändning:

```
[In: ] print(divisors(42))
[Out:] [1, 2, 3, 6, 7, 14, 21]
[In: ] print(divisors(62))
[Out:] [1, 2, 31]
```
12. Skriv en funktion exponents(x,mylist) med hjälp av **map** och **lambda** som tar in ett tal x och en lista av tal  $mvlist$  och sedan returnerar en lista med x upphöjt till varje tal i listan. (1p)

# Exempelanvändning:

```
[In: ] print(exponents(2,[1,2,3]))
[Out:] [2, 4, 8]
[In: ] print(exponents(3,[5,2,1,3]))
[Out:] [243, 9, 3, 27]
```
Obs: för poäng måste exponents vara skriven med **map** och **lambda**.

13. Skriv en funktion word\_length(f) som tar in ett filnamn f och skriver ut längden på varje ord i filen med ett mellanslag mellan varje ordlängd samt radbrytningar på samma platser som i filen. (1p)

Exempelanvändning: givet en fil indata.txt som innehåller

```
Hej hej,
lycka till på tentan!
```
så ska word\_length('indata.txt') skriva ut:

3 4 5 4 2 7

Obs: specialtecken som ',' och '!' ska hanteras som vilka bokstäver som helst.

14. ASCII är en standard för att representera bokstäver som tal. Med denna standard är t.ex. "a" representerad som 97, "b" representerad som 98, etc., ända upp till "z" som är representerad som 122. Python har en funktion **chr** som returnerar en bokstav givet ett tal enligt ASCII standarden, så **chr**(97) är a, **chr**(98) är b, etc.

Skriv en kodsnutt som använder **chr** för att skapa en uppslagstabell letters från små bokstäver till deras position i alfabetet räknat från 1 (så nyckeln 'a' ska ha värde 1, nyckeln 'b' ska ha värde 2, etc.). (1p)

Obs: för poäng får man inte hårdkoda uppslagstabellen utan den ska skapas genom att **chr** funktionen används på ett lämpligt sätt i exempelvis en loop eller dict-comprehension.

15. Skriv en funktion sum\_string(s,d) som tar in en sträng s samt en uppslagstabell d från bokstäver till tal och returnerar summan av de tal som bokstäverna i s pekar på i d. (1p)

#### Exempelanvändning med uppslagstabellen **letters** som definierats i uppgift 14 ovan:

```
[In: ] print(sum_string("hej",letters))
[Out:] 23
```
Vi får detta resultat då "h" är bokstav 8, "e" bokstav 5 och "j" bokstav 10.

16. Skriv en rekursiv funktion even odd sum(mylist) som givet en lista mylist med tal beräknar en summa av talen på ett sånt sätt att jämna tal adderas medans udda tal subtraheras. (1p)

#### Exempelanvändning:

```
[In: ] print(even_odd_sum([1,2,3]))
[Out:] -2[In: ] print(even_odd_sum([2,4,6,8]))
[Out:] 20
[In: ] print(even_odd_sum([1,3,6,3]))
[Out:] -1
```
Obs: för poäng måste funktionen vara rekursiv.

17. I Sagan om ringen böckerna är orcher (eng. orc) en typ av monster. Skriv en klass orc så att när man anropar konstruktorn sätts instansattributen hp och strength med värden som ges av användaren. Dessa attribut representerar orchens liv och styrka . Skriv även en metod beats som givet en annan orch kollar vem som är starkast och returnerar True om orchen som man anropar metoden från är lika stark eller starkare än den andra orchen och False annars. (1p)

### Exempelanvändning:

```
[In: ] orc1 = Orc(10,20) # Orc with 10 HP and 20 strength <br>[In: ] orc2 = Orc(8,10) # Orc with 8 HP and 10 strength
                                           # Orc with 8 HP and 10 strength
[In: ] print(orc1.beats(orc2)) # orc1 beats orc2 as it has higher strength
[Out:] True
```
18. En speciell typ av orcher är Uruk-hai. Dessa lyder under trollkarlen Saruman och är extra starka och kraftfulla. Skriv en klass UrukHai som ärver från Orc och har klassattributen master satt till 'Saruman' samt en konstruktor som använder sig av konstruktorn i superklassen Orc, men dubblerar både den hp och strength som man skapar Uruk-haien med. (1p)

# Exempelanvändning:

```
[In: ] urukhai = UrukHai(15,15) # Uruk-hai with 2*15 HP and 2*15 strength
                                                  [In: ] print(urukhai.beats(orc1)) # The Uruk-hai beats the stronger of the two orcs
[In: ] print (urukhai.beats (orcl))<br>[Out:] True<br>[In: ] print (orc2.beats (urukhai))
                                                  [In: ] print(orc2.beats(urukhai)) # so the weaker orc also doesn't beat the Uruk-hai
[Out:] False
[In: ] print(urukhai.master) # The master of all Uruk-hai is Saruman
[Out:] Saruman
```
19. Skriv ett program som frågar användaren vad produkten av två slumpmässigt valda tal mellan 0 och 10 är. Om användaren skriver in korrekt produkt ska programmet gratulera hen och börja om med två nya tal. Om användaren istället skriver in fel produkt ska programmet upplysa användaren om detta samt skriva ut vad den korrekta produkten är och sen börja om. Om användaren inte skriver något (dvs tomma strängen '') så ska programmet avslutas. (1p)

Vidare, om användaren skriver in något som inte är ett tal eller tomma strängen ska inte programmet krascha utan eventuellt fel ska hanteras på ett lämpligt sätt med hjälp av **try**-**except**. (1p)

### Exempelkörning:

```
What is 8 * 9? 78Incorrect! The correct answer is 72
What is 9 * 7? 63
Correct!
What is 2 * 5? apabepa
Input is not a number! The correct answer is 10
What is 1 * 0? 0Correct!
What is 7 * 7?
Goodbye! The correct answer was 49
```
Användaren har i körningen ovan skrivit in 78, 63, apabepa, 0, och slutligen ingenting så därför avslutades programmet.

Man får använda funktionen randint från random biblioteket på den här uppgiften. Den fungerar på så sätt att randint(0,10) är ett slumpmässigt tal mellan 0 och 10.